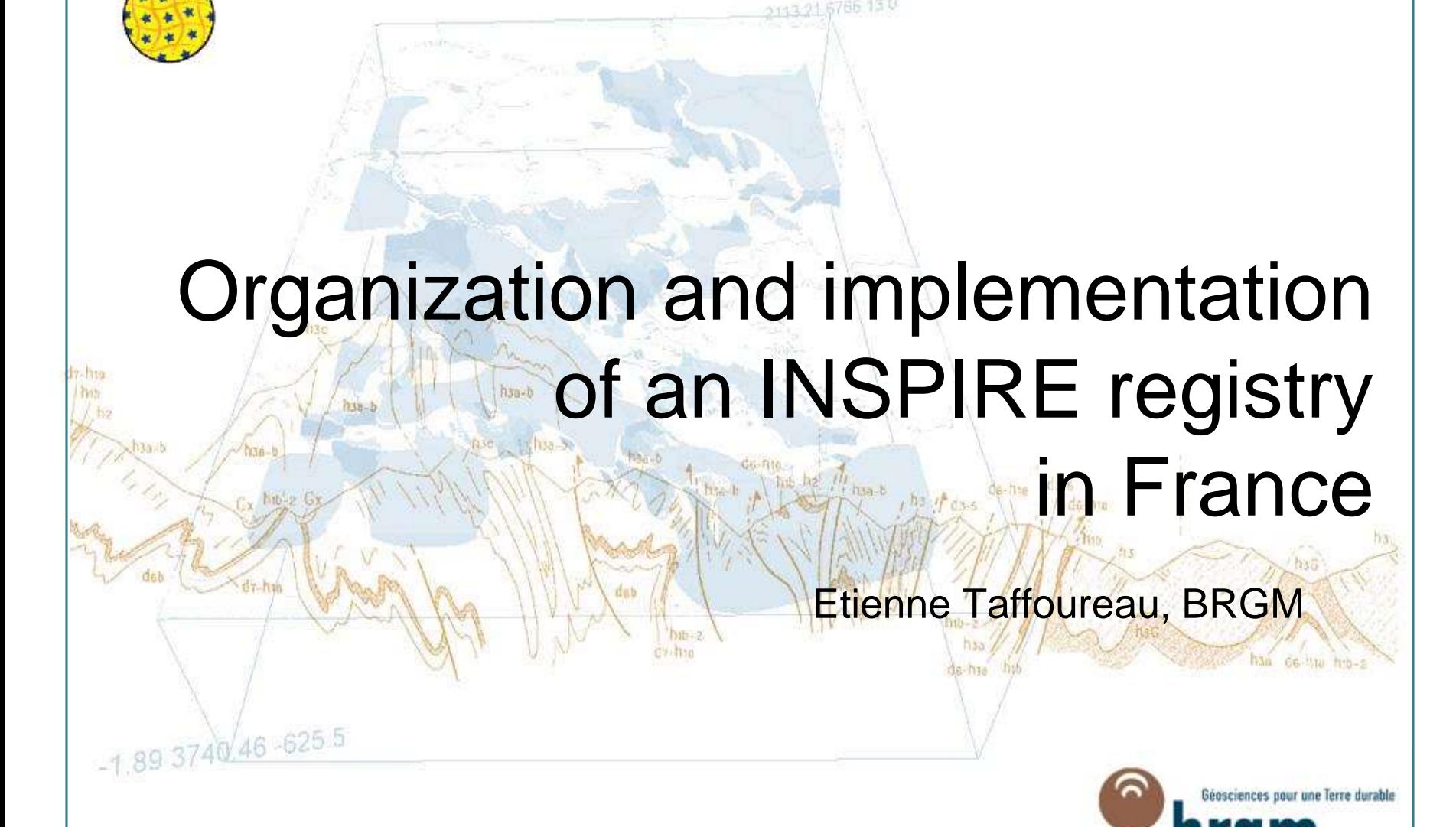

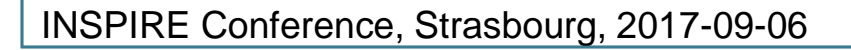

# **Outline**

#### >Framework

>Organization and methodology for implementing a French Registry

- >An example of BRGM register
- >The BRGM approach to registry implementation
- >Re3gistry & UKGovLD features
- >Conclusions & perspectives

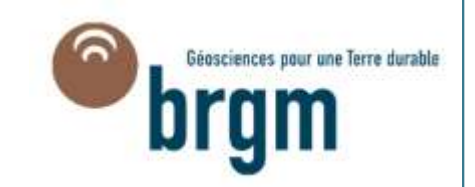

#### Framework

>**Article 10** of the Directive requires that Member States ensure that **any information, including data, codes and technical classifications**, needed for compliance with the Directive **are made available to public authorities or third parties**.

>Delivery against this article is being achieved through **the creation of a French Registry within geocatalogue.fr**. This will provide Data Publishers with access to code lists and other reference data and schemas required at a FR level and not located at other sources, e.g. the EC INSPIRE geoportal.

>INSPIRE includes only one legal obligation related to registers: **extensions by data providers of the code lists** mandated in Commission Regulation (EU) No 1089/2010 on interoperability of spatial data sets and services need to be published in registers.

>However, MS and thematic communities are setting up **registers for other purposes** as well, e.g. to have **a single repository of all organizations** in a MS responsible for implementing INSPIRE, including their unique identifiers. In general, registers are useful in all situations where, by a reference code rather than free text, in data exchange, ambiguities or inconsistencies can be avoided. Also registers can facilitate the internationalization of user interfaces by providing multilingual labels.

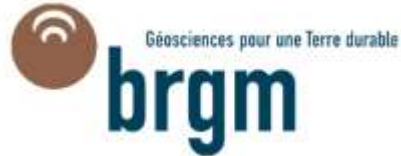

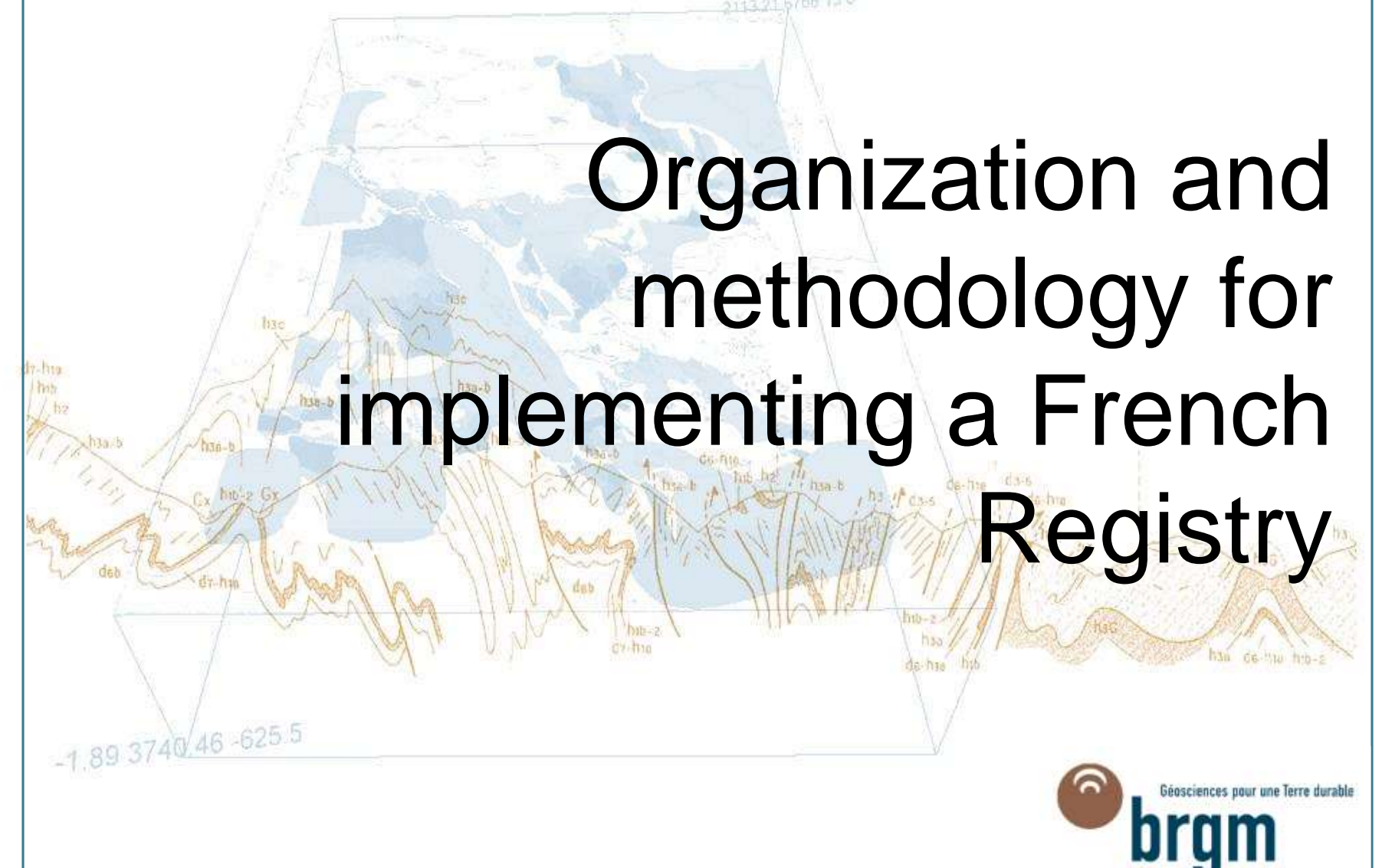

#### Organization for implementing a French Registry Data providers  $\|\cdot\|$  FR coordination unit INSPIRE European Themes commission **Geology** geo catalogue **Mineral** brgm.fr resources **National** INSPIRE **Registry Registry** geocatalogue.fr … … **Codelists Codelists** Hydrography eaufrance.fr Themes **Organizations** … … …… Géosciences pour une Terre durable

# Methodology for implementing of a French registry

#### >**Identification of priority themes :**

- •Utility and Government Services
- •Land Use & Land cover
- •Area management/restriction/regulation zones and reporting units
- •Biodiversity themes : Habitats and Biotopes, Species Distribution, Bio-geographical Regions
- •Geology, Mineral resources, Natural risk zones, Hydrography, environmental monitoring facility, Production and Industrial Facilities, Agricultural and Aquaculture **Facilities**

#### >**Identification of a worflow and methods (eg. for designing URI) for managing registers**

#### >**Test of registry opensource softwares (work in progress!) :**

- •Re3gistry [\(https://joinup.ec.europa.eu/software/re3gistry\)](https://joinup.ec.europa.eu/software/re3gistry)
- •UKGovLD [\(https://github.com/UKGovLD](https://github.com/UKGovLD))
- >**Publication of the registry in a beta version (by the end of 2017)**
- >**Set up of registers for extended INSPIRE code lists and link to the central INSPIRE code list register**

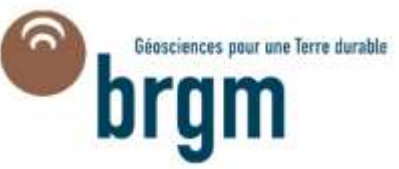

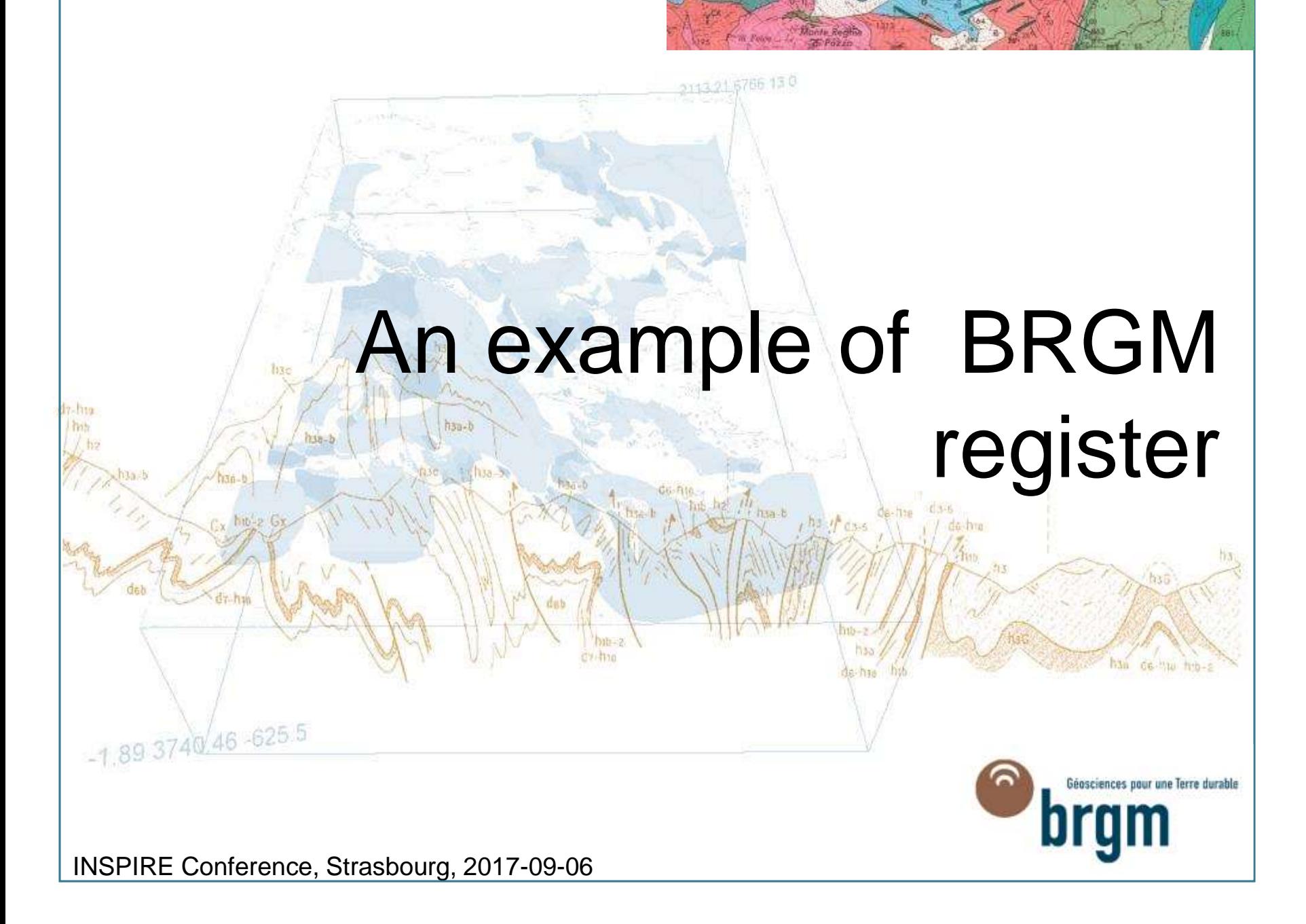

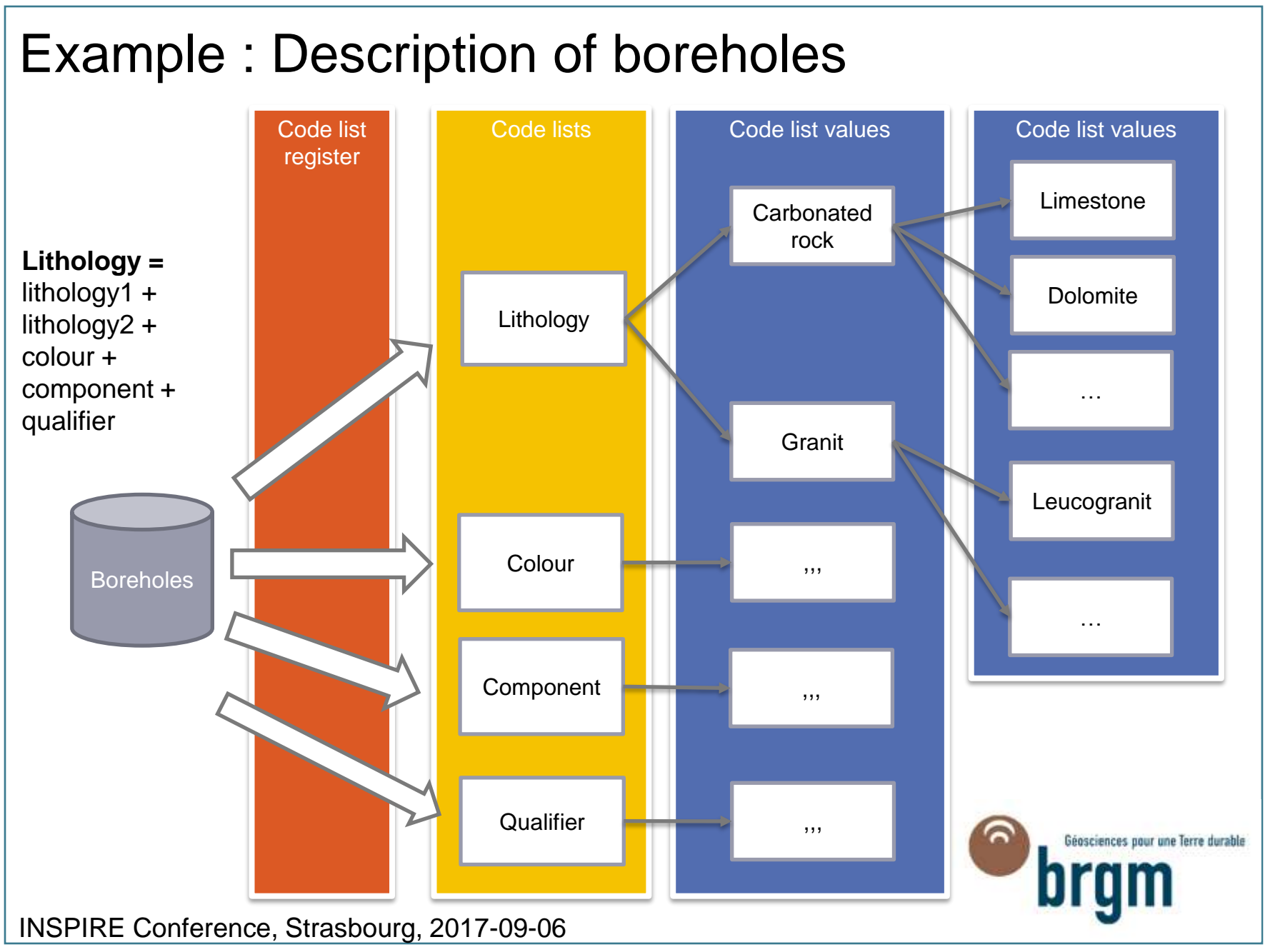

## BRGM registry : code list register

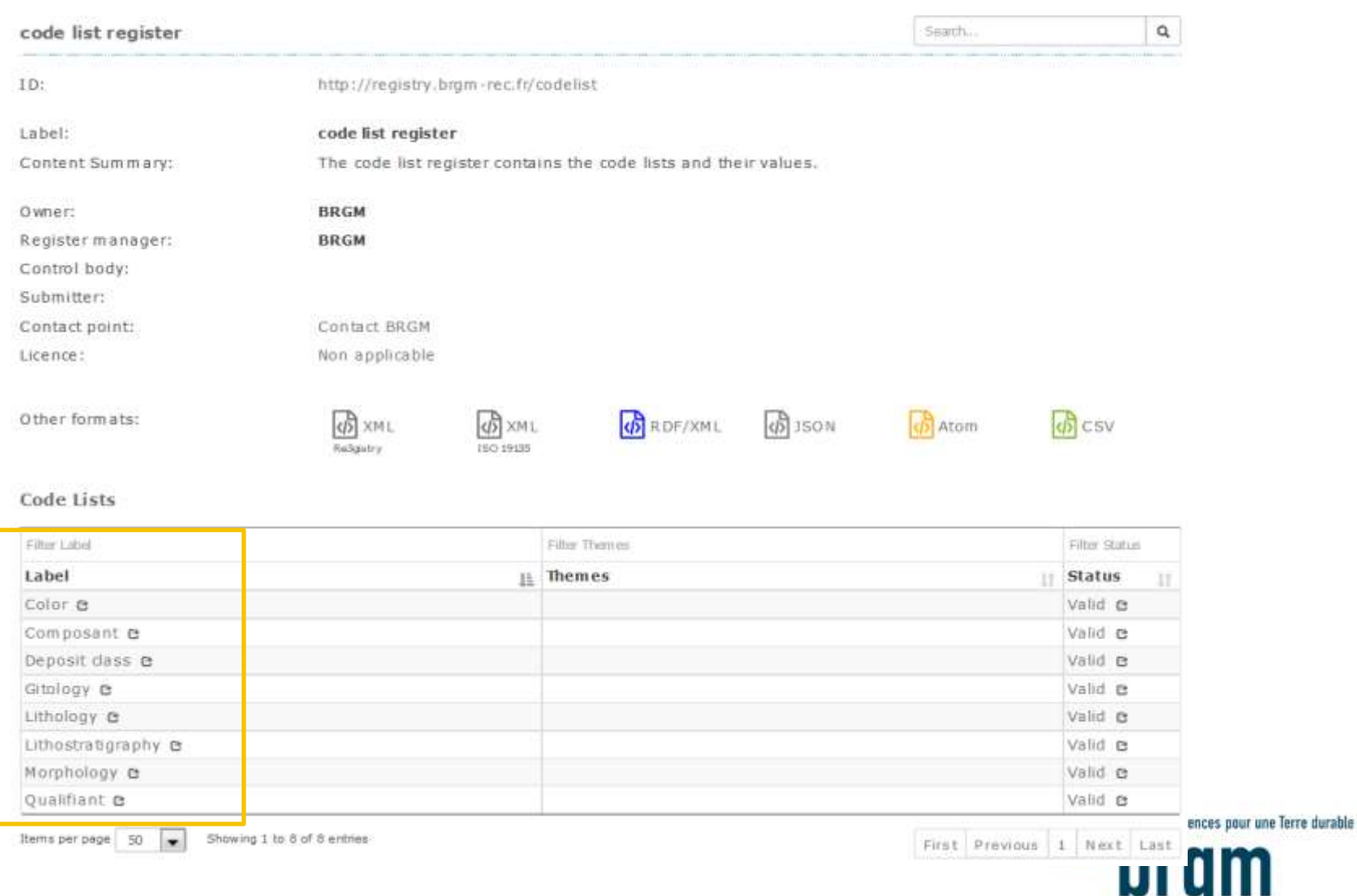

# The BRGM approach to registry implementation $-1.89374046 - 6255$ éosciences pour une Terre durable

2113 21 6766 130

#### Best practices for registers & registries

>**The BRGM approach is in accordance with "Best Practices for registers and registries & Technical Guidelines for the INSPIRE register federation"** 

**([https://inspire.ec.europa.eu/id/document/tg/registers-and](https://inspire.ec.europa.eu/id/document/tg/registers-and-register-federation)[register-federation\)](https://inspire.ec.europa.eu/id/document/tg/registers-and-register-federation):**

- •1/ Use well defined roles, responsibilities and procedures for register management
- 2/ Use resolvable URIs (HTTP-URIs) as identifiers for registers and register items
- •3/ Use item classes
- •4/ Use well-defined statuses
- •5/ Do not delete items
- •6/ Provide registers in different formats
- •7/ Use content negotiation for serving registers available in multiple formats
- •8/ Provide registers in different languages

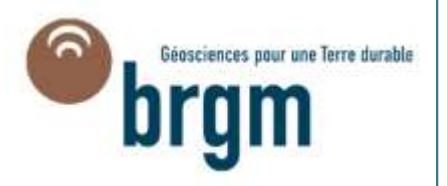

# Best practice 1: Use well defined roles, responsibilities and procedures for register management

#### >**The roles and responsibilities are defined in [ISO 19135-1] :**

- •**Register owner**: a register owner is an organization that has established one or more registers, and has primary responsibility for the management, dissemination and intellectual content of those registers.
- •**Register manager**: a register owner may delegate the role of register manager to another organization. A register manager may manage multiple registers.
- •**Submitting organizations**: a submitting organization is an organization that is qualified under criteria determined by the register owner to propose changes to the content of a register.
- •**Control body**: a control body is a group of technical experts appointed by a register owner to decide on the acceptability of proposals for changes to the content of a register. A control body may not be required for simple registers.
- •**Registry manager**: a registry manager is a person or an organization responsible for the day-to-day management of a registry. A register manager may engage a thirdparty service provider to perform this service.
- •**Register user**: Register users access a registry in order to use one or more of the registers held in that registry. Register users include any person or organization interested in accessing or influencing the content of a register.

## Roles, responsibilities and procedures for BRGM register management

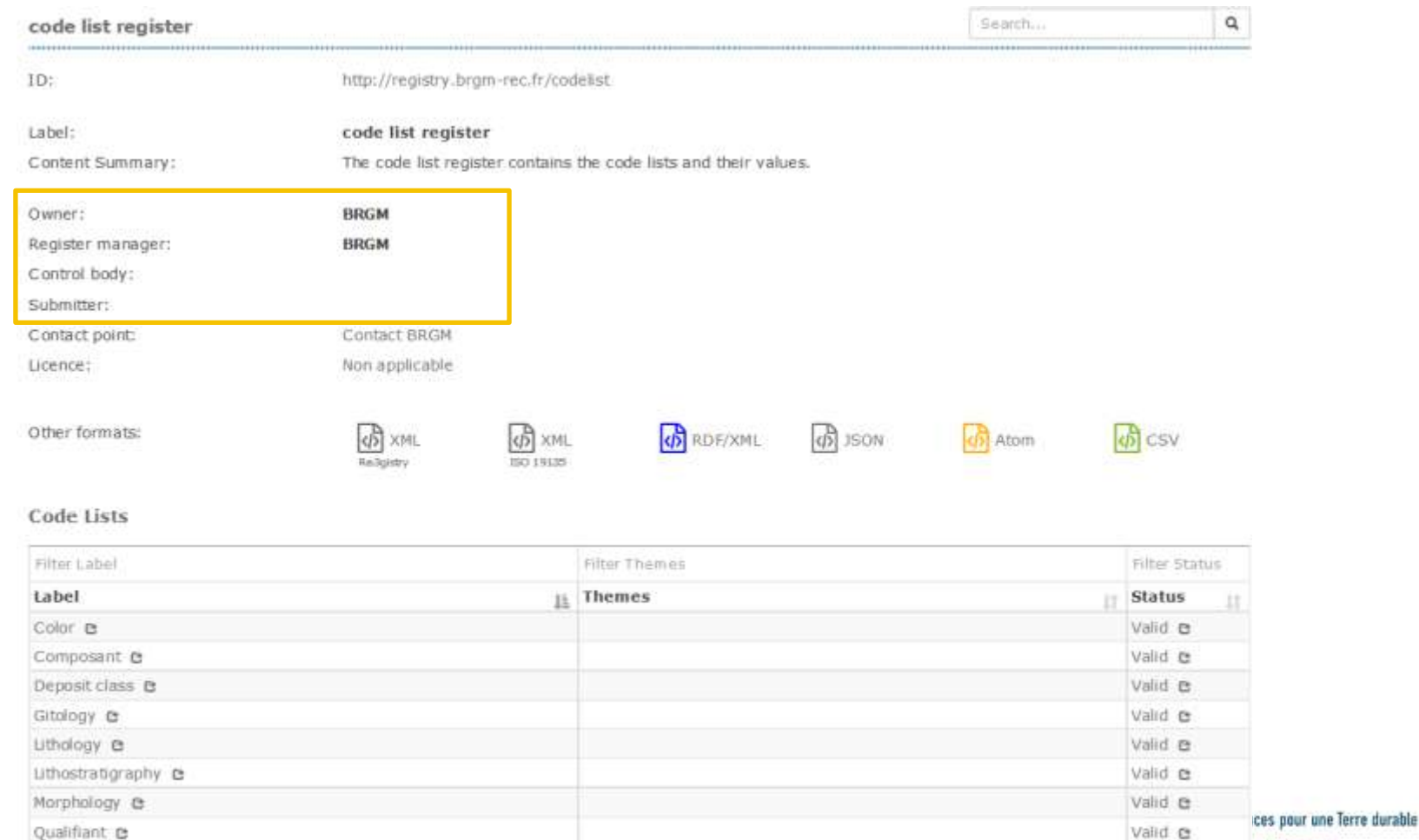

First Previous | 1 Next

#### INSPIRE Conference, Strasbourg, 2017-09-06

Showing 1 to 8 of 8 entries

 $\left| \cdot \right|$ 

Items perpage 50

# Best practice 2: Use resolvable URIs (HTTP-URIs) as identifiers for registers and register items

- >The EU INSPIRE Directive calls for *"a common framework for the unique identification of spatial objects, to which identifiers under national systems can be mapped in order to ensure interoperability between them"*
- >The codelist register is identified by the following HTTP URI: [http://](http://resource.brgm.fr/registry/codelist)**[resource.brgm.fr](http://resource.brgm.fr/registry/codelist)**[/registry/codelist](http://resource.brgm.fr/registry/codelist)
- >The register item "lithology" in the codelist register is identified by the following HTTP URI:

[http://](http://resource.brgm.fr/registry/codelist/lithologie)**[resource.brgm.fr](http://resource.brgm.fr/registry/codelist/lithologie)**[/registry/codelist/lithologie](http://resource.brgm.fr/registry/codelist/lithologie)

>The register item "clay" in the codelist register is identified by the following HTTP URI:

[http://](http://resource.brgm.fr/registry/codelist/lithology/SE024)**[resource.brgm.fr](http://resource.brgm.fr/registry/codelist/lithology/SE024)**[/registry/codelist/lithology/SE024](http://resource.brgm.fr/registry/codelist/lithology/SE024)

>Beyond the register requirements, a procedure for managing URI (to reference datasets, scientific publications, …) is being created for **BRGM** 

#### Best practice 3: Use item classes

>**As the hierarchical INSPIRE register BRGM code list register contains two item classes, each with its own specific attributes:**

- •Code list (containing e.g. information about the extensibility)
- •Code list value
- •Each codelist value can be associated with other values

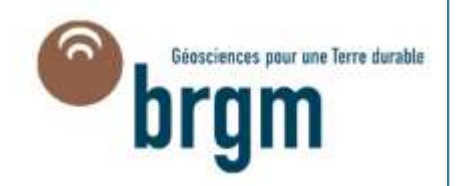

#### Best practice 4: Use well-defined statuses

#### >**The INSPIRE registry uses the following status values :**

- •**submitted**: The item has been entered into the register, but the control body has not accepted the proposal to add it.
- •**valid**: The item has been accepted, is recommended for use, and has not been superseded or retired.
- •**invalid**: A decision has been made that a previously valid register item contains a substantial error and is invalid, and will normally have been replaced by a corrected item.
- •**retired**: A decision has been made that the item is no longer recommended for use. It has not been superseded by another item.
- •**superseded**: The item has been superseded by another item and is no longer recommended for use.

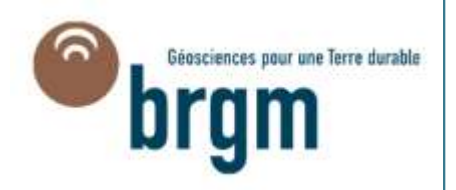

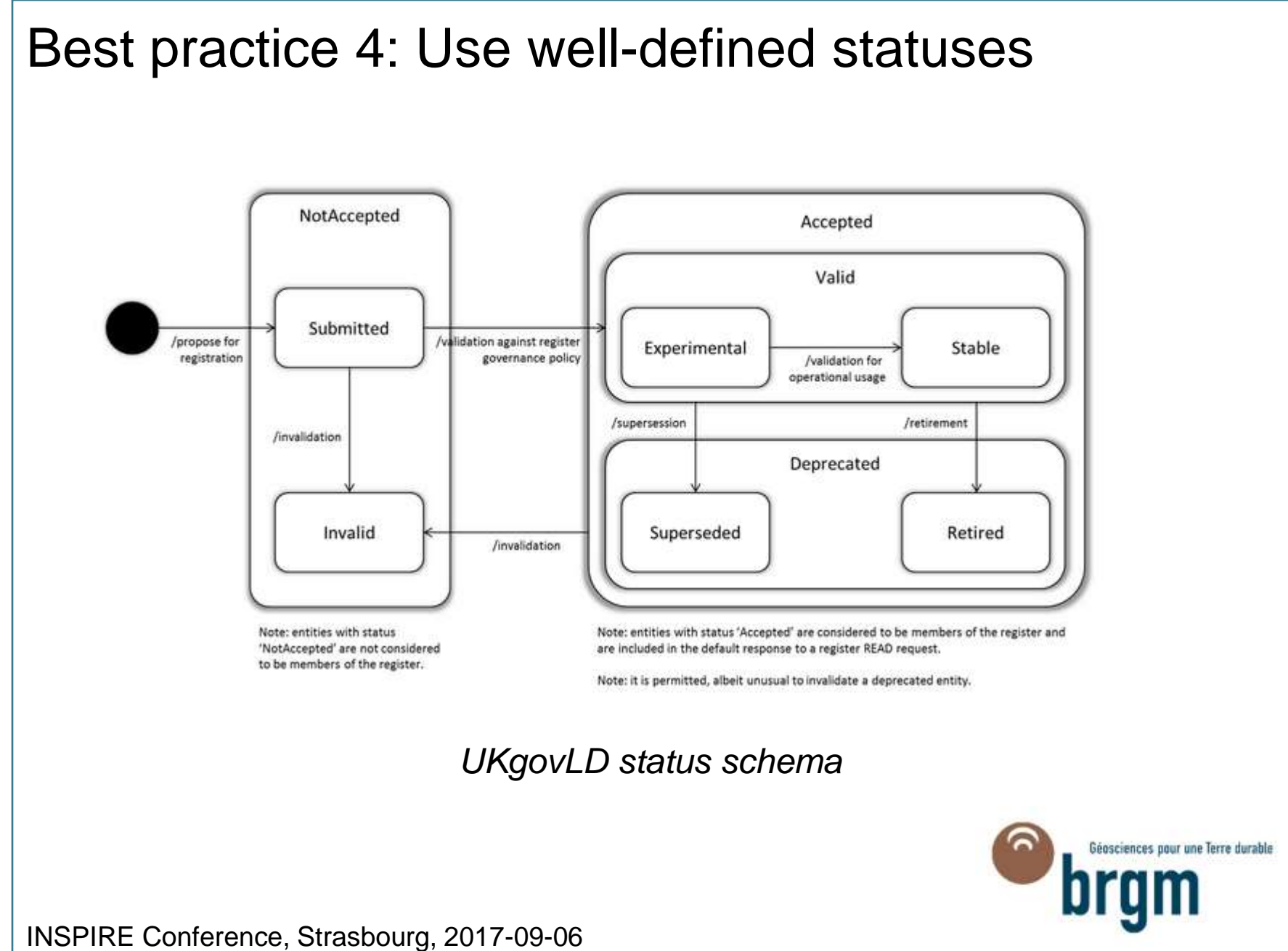

**>** 17

#### Best practice 4: Use well-defined statuses

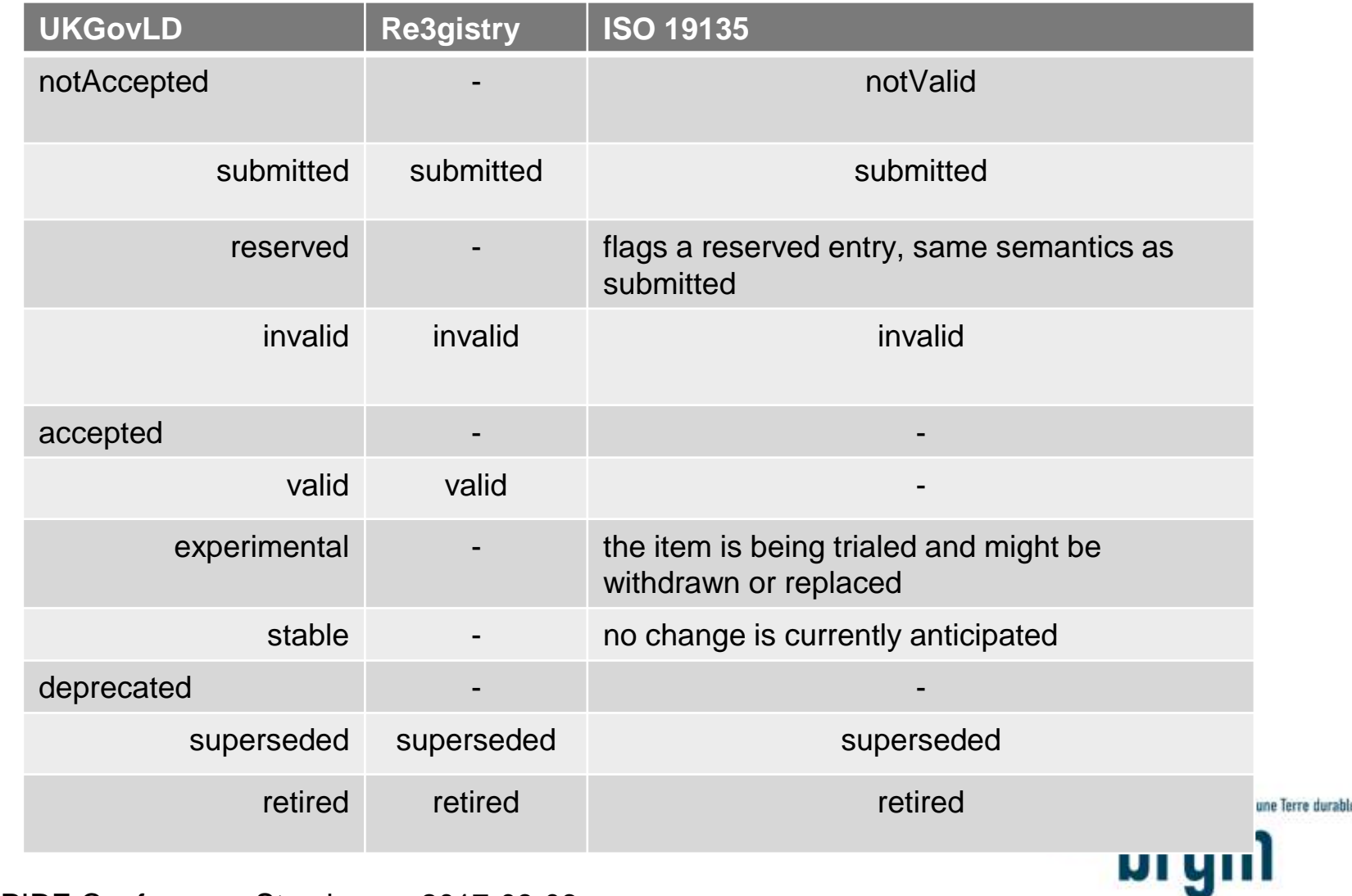

## Best practice 5: Do not delete items

>Instead of deleting items, a status that states the element as *retired* or *invalidated* shall be used (see previous slide)

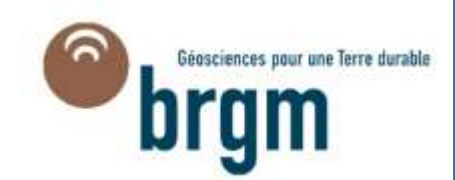

# Best practice 6: Provide registers in different formats

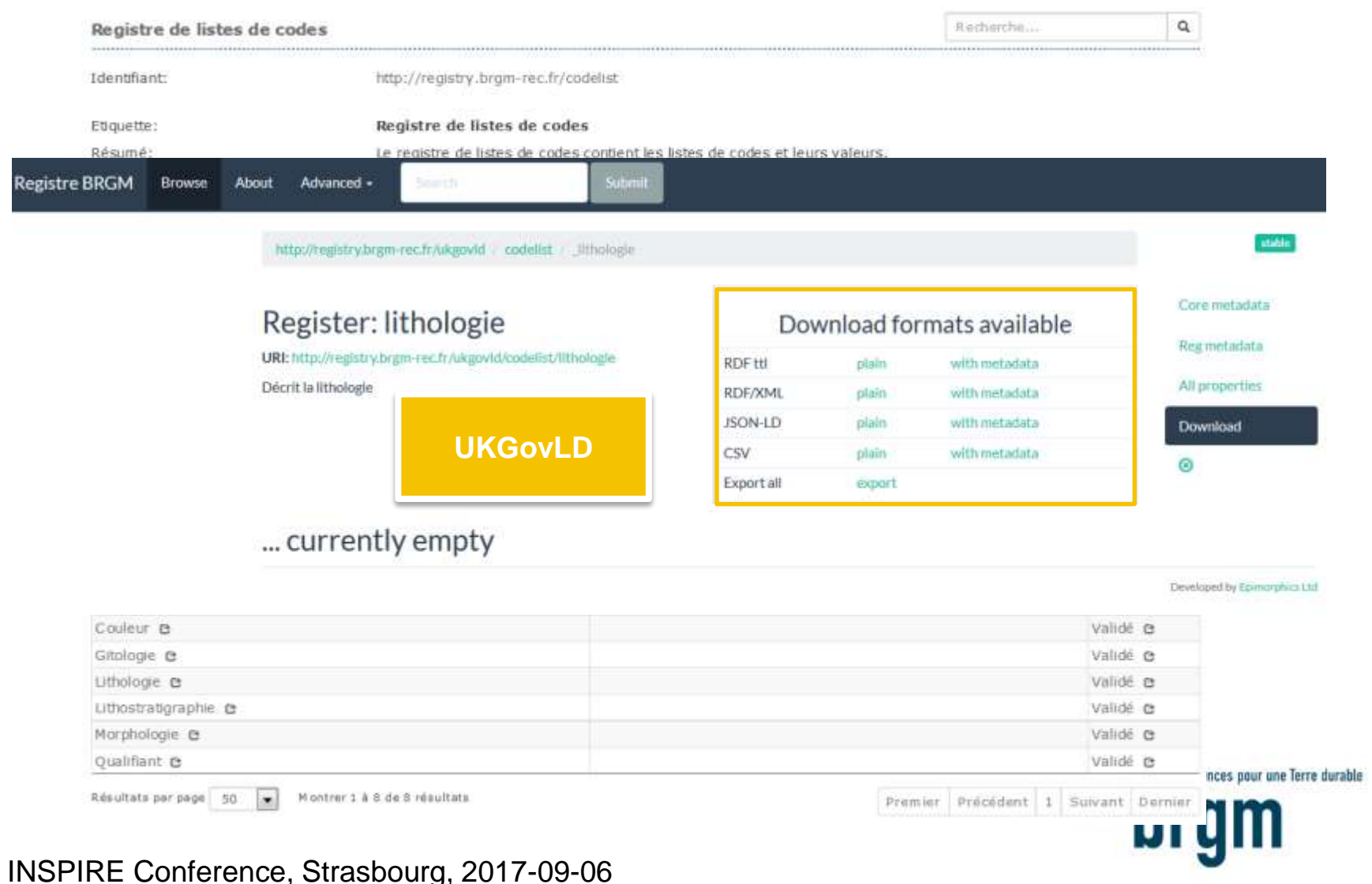

## Best practice 7: Use content negotiation for serving registers available in multiple formats

- >**Both Re3gistry and UKGovLD softwares support content-negotiation. Different representations of the items can be served according to the content type specified in the Accept: header of the HTTP Request.**
- >**The example below shows the call to the same resource with two different formats (RDF/XML and RDF/ttl).**
	- •GET <http://registry.brgm-rec.fr/codelist/lithologie> HTTP/1.1 Accept: application/rdf+xml

•GET [http://registry.brgm](http://registry.brgm-rec.fr/ukgovld/codelist/_lithologie)[rec.fr/ukgovld/codelist/\\_lithologie](http://registry.brgm-rec.fr/ukgovld/codelist/_lithologie) HTTP/1.1 Accept: application/turtle+xml

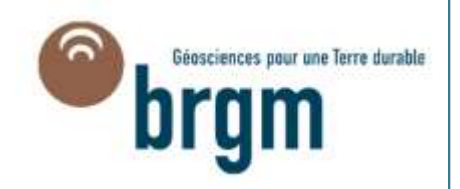

## Best practice 8: Provide registers in different languages

>The registry system provides the information in multiple languages :

•It depends on the language of the user interface

•Default language is French

•Some code list values are available in English, eg. the morphology code list ("mineral resources" INSPIRE theme)

#### **LEX MORPHOLOGIE**

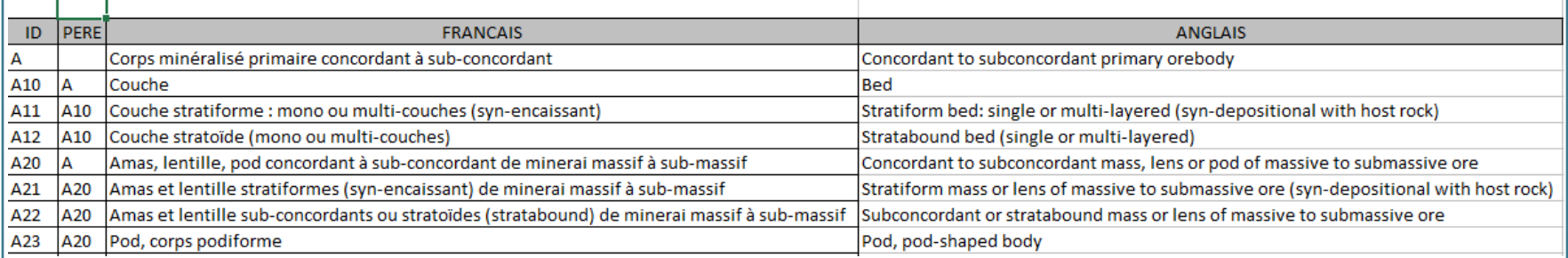

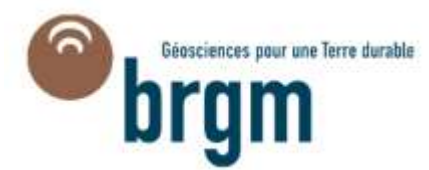

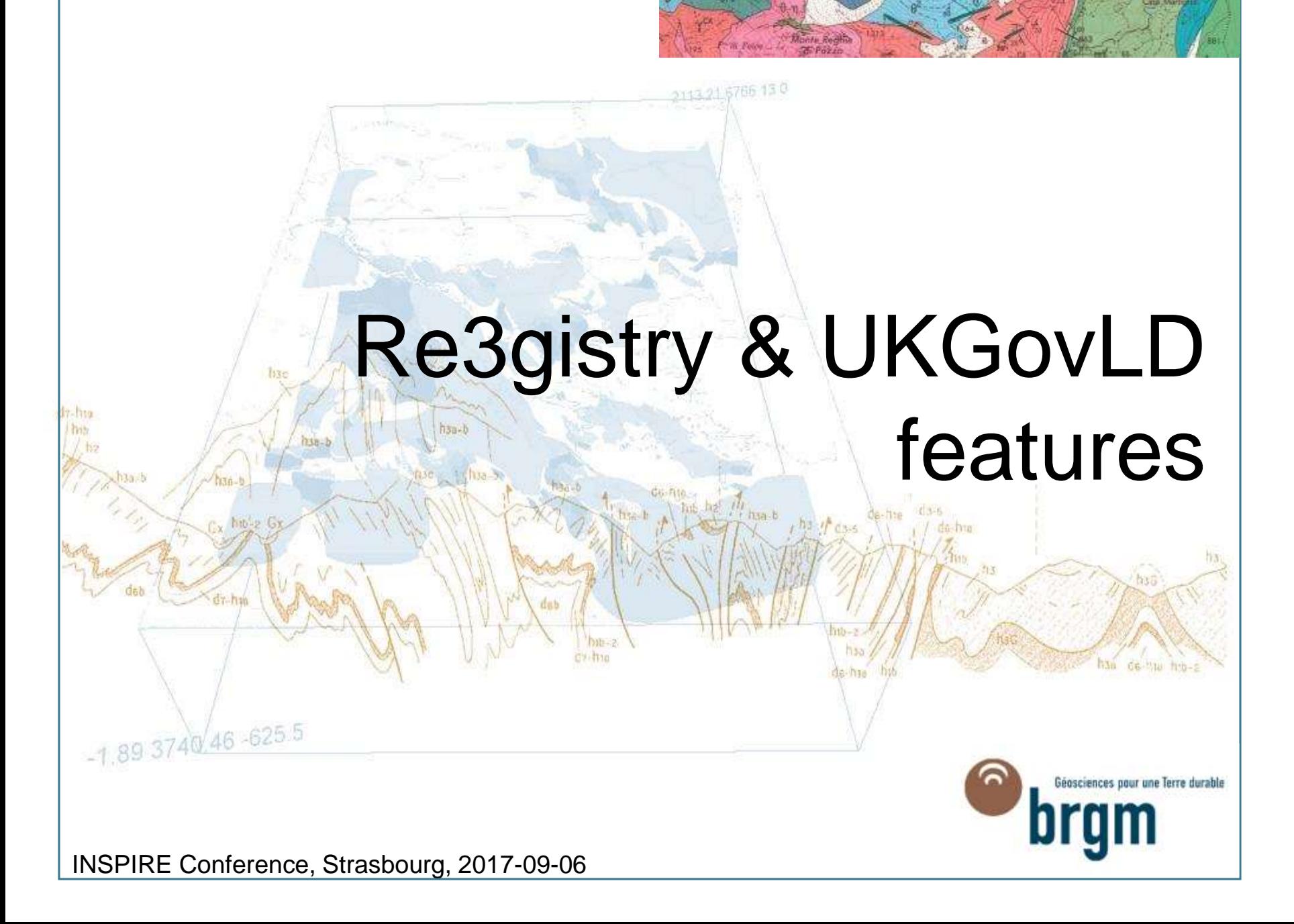

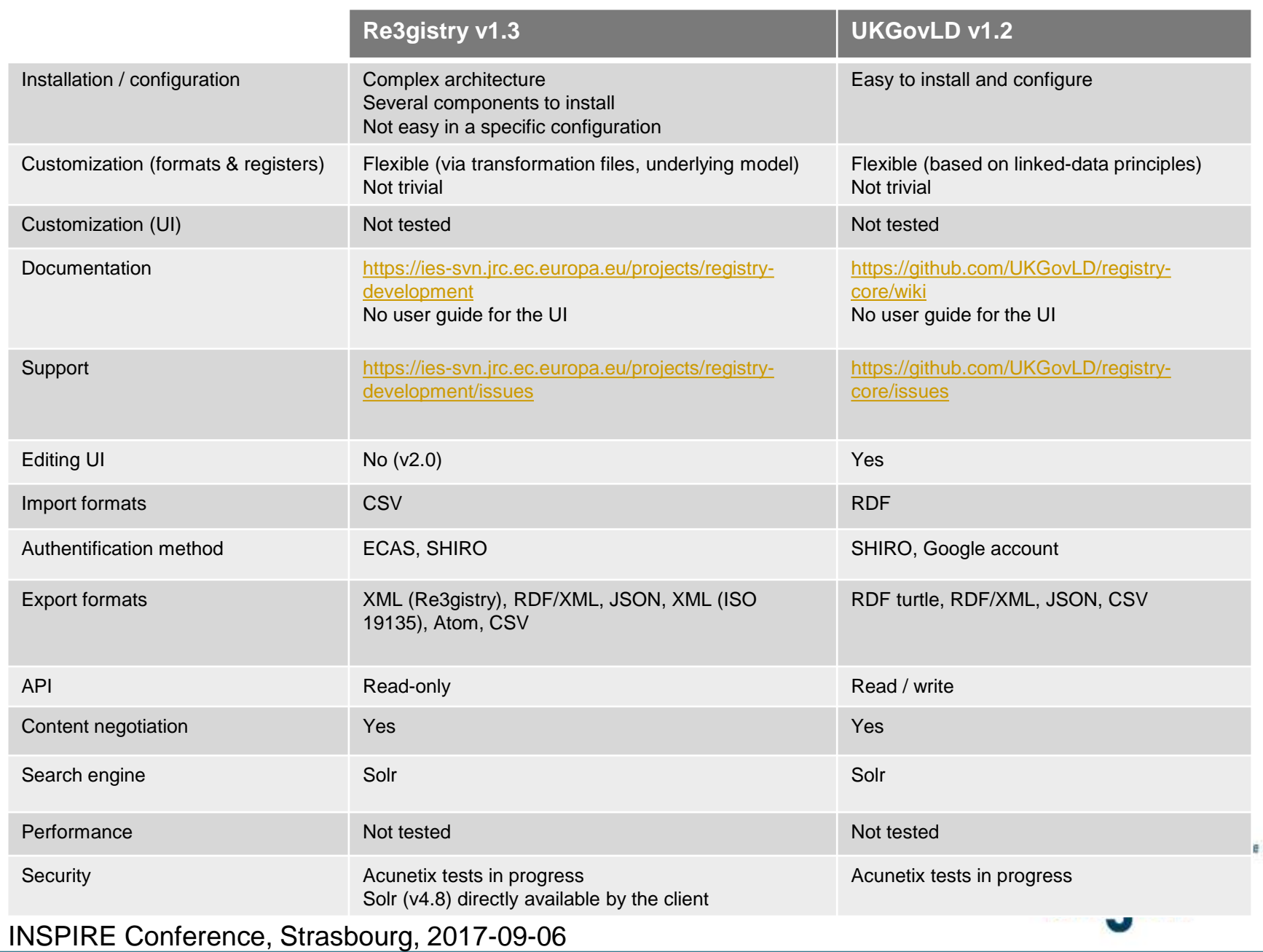

## Conclusions & perspectives

#### >**Code lists and organizations registers have already been implemented**

#### >**Re3gistry and UKGovLD softwares have been tested:**

- •Both respond to need of publishing INSPIRE code lists
- •The CSV format is useful for importing data (UKGovLD needs <sup>a</sup> converter tool) but an editing mode is needful
- •They have common output formats (eg. XML/RDF) but the syntax is different
- •UKGovLD seems to be more adapted for a linked-data approach
- >**The challenge is to set up of registers for extended INSPIRE code lists and link to the central INSPIRE code list register: harvest or reference scenario?**
- >**A publication of a french registry in a beta version is expected by the end of 2017. To be continued…**

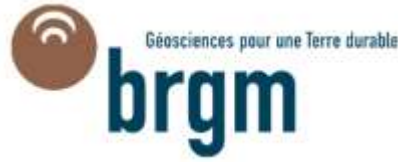

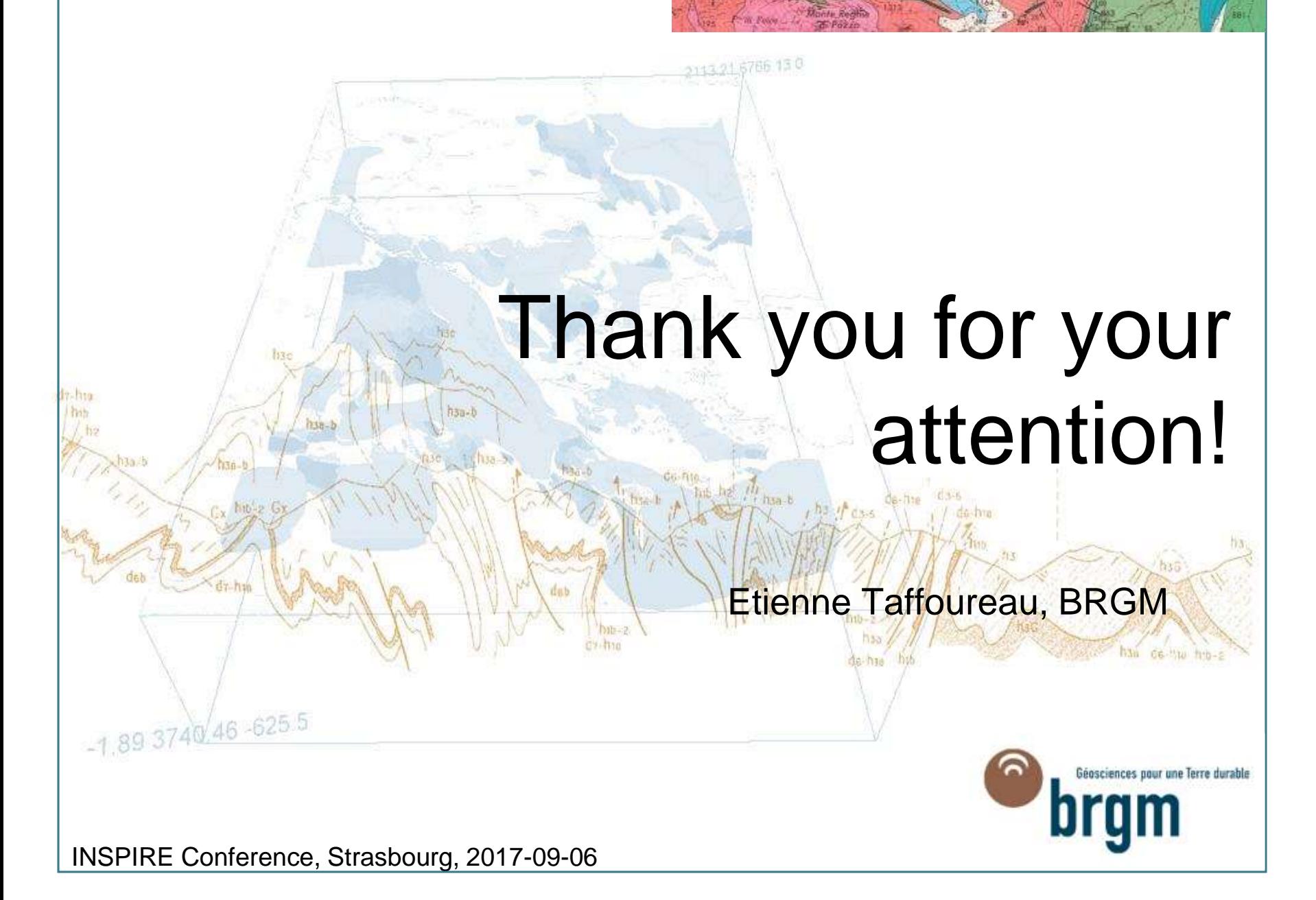